#### **MidiStation Crack Serial Number Full Torrent For PC**

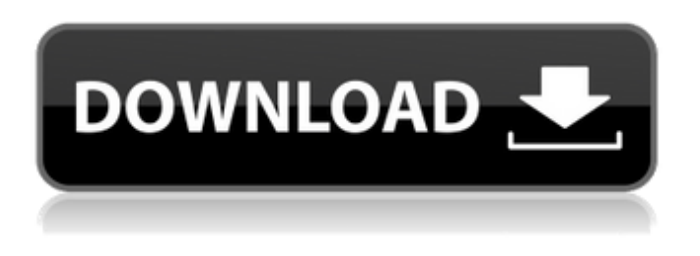

### **MidiStation Crack Download [April-2022]**

MidiStation Download With Full Crack is a simple and handy MIDI editor and sequencer designed to make your work with MIDI files a quick, simple, and convenient experience. Once you have opened a MIDI file in MidiStation Product Key, you can do more than just edit it. You can create and save new MIDI files, save MIDI files from any existing Windows application, and even use the application as a MIDI player. If you are a user of other music making software such as Cubase, Reason, FL Studio, Cakewalk Sonar, and others, it's easy to import your MIDI files into MidiStation Cracked 2022 Latest Version from the Windows Explorer. MidiStation Product Key has many keyboard shortcuts so you can easily edit your MIDI files using a Windows keyboard. You can edit instrument, key, track, measure, and barcode MIDI data by simply moving the mouse cursor across these elements. If you prefer to work with keyboards with a mouse, MidiStation Crack For Windows gives you the power to control the data of MIDI files like any other Windows application. You can save the MIDI data as it is into a new MIDI file. You can also use MidiStation Cracked 2022 Latest Version as a MIDI player for multiple MIDI files in one go. And you can use the application as a MIDI sequencer to create new MIDI files. You can use MidiStation Crack For Windows as a MIDI toolbox for efficient editing of any MIDI file. Create, import, export, edit, and search MIDI files, each and every thing you need is integrated into MidiStation Free Download. MidiStation's step sequence editing is more than just a play list. You can change the MIDI data of each step at any time as you edit it to find the best solution. The editing is intuitive. When you export MIDI files, you can specify the output MIDI frequency to be used. MidiStation's intuitive interface is designed to be quick and efficient, meaning it gives you all the tools you need to edit your MIDI files, create new MIDI files, and use the application for other uses. MidiStation is a handy and efficient MIDI editor and sequencer especially designed for users who need to create MIDI music and sound effects. Windows 7 has the ability to manage every aspect of your computer easily and quickly through its many built-in tools. One such tool is the Task Scheduler. In this article we'll be reviewing the Task Scheduler and how to use it for easy management of all kinds of system related tasks. What is the Task Scheduler? The Task Scheduler is the name

#### **MidiStation Free**

MIDIstation is a virtual studio that allows you to create interesting music. You can use it to compose, record, store, edit, and play your songs in a virtual location. MIDIstation can be installed as a Stand-Alone software, or as part of a System Host or External Host solution. MIDIstation is an Integrated Host solution that can handle between 2 to 5 Host Devices. All Host Devices work by simply installing

the Application on the Hosts physical device, plugging the Host device into the Audio Interface or MIDI controller, and following the installation instructions provided. MIDIstation supports both USB 2.0 and 3.0 Host Devices. Features: Virtual Studio WYSIWYG Control Panel Customise MidiStation WYSIWYG Control Panel in your own way. All the panels shown are a combined representation of the overall Control Panel system. Song Creation / Storage / Editing Create songs by using the Midi Station's WYSIWYG Control Panel. It is possible to load and save song banks from internal or external Midi Controllers. Song banks can be exported as MIDI files into your preferred DAW or sequencer. MIDI Editor Use the Midi Editor to play your songs or edit your song structures. You can also use it to launch your favorite Performance Music Apps. MIDI Controller Support MIDIStation can control any MIDI Controller through the MidiStation Controller Panel. You can either use a MIDI Controller to play and record virtual instruments and synth sounds. Performance Apps MIDIStation supports a wide variety of Virtual Instruments and Synthesizers. Its WYSIWYG Control Panel has a wide range of control knobs and MIDI controllers, allowing for a virtually unlimited variety of playback and editing options. Adobe AIR-Plugin The Adobe AIR Plugin gives the MidiStation user access to the entire Adobe AIR Development Platform. This makes it possible to create fast, robust applications that play back MidiStation Sessions or display MidiStation's generated MIDI files in any other software program. Enhanced MIDI-Range from 0 to 16384 MIDIStation can handle longer chords, more complicated sequences, and more notes. There is no upper limit to the number of MIDI notes you can use. MIDI Station is available as a stand-alone solution or part of a larger software suite. MIDIStation can be shipped to you in the 3a67dffeec

# **MidiStation Crack+ Activation Key**

MidiStation is a MIDI recording, editing, and analysis tool. It supports simple recording of PCM audio, MIDI, and various formats of digital audio, including FLAC, MP3, AAC, OGG, and OGG-X-OPUS. You can then perform many advanced editing operations on the recorded audio, including deletion, selection, instrument identification, and automation. MidiStation allows you to synchronize or sequentially play through multiple audio files as well as perform beat/time alignment, panning, and reverse playback operations. MIDI files are properly edited into audio formats as you work on them. You can further process the audio data by using the built-in frequency analyzer, which displays the spectrum of the audio sample. The tool supports 64-bit and 32-bit Windows operating systems. It works fine on Windows 8.1 and 10. Windows 10 has a better audio capture and audio editing performance; however, Windows 7 runs MIDIStation faster. Currently, MIDIStation only works on the command line. If you want a GUI editor, you can use MidiStation Editor, which is a fully featured GUI tool that provides more advanced audio editing capabilities and allows you to export the edited file to the computer's disk. Requirements: This program is not only Windows-specific, but also hardwaredependent. It is a 32- or 64-bit application and can be run on both x86 (32-bit) and x64 (64-bit) operating systems. The Microsoft.NET Framework and some third-party hardware components are required, at least to run the program. MidiStation can be installed on Windows 7, but not on Windows XP. Check out the following version comparison chart to see which.Net versions are compatible with MidiStation:.Net Framework 4.6.1 and below are fully compatible,.Net Framework 4.6 and above are partially compatible,.Net Framework 4.6.2 and above are fully compatible,.Net Framework 4.6.2 and below are fully compatible,.Net Framework 4.7 and below are fully compatible,.Net Framework 4.7 and above are partially compatible,.Net Framework 5.0 and below are fully compatible. Here are a few MidiStation screen shots: Editing MIDI files The tool includes an audio analyzer that allows you to graphically view the audio spectrogram of the file, as well as perform basic audio analysis operations. The top-right tool bar contains

## **What's New In MidiStation?**

MidiStation is a program that helps to prepare and compose songs or soundtracks for use in a video. You can record sound tracks directly into the application or use DJ Prime. It offers a mixture of all instruments, drums, samples, and effects including the ability to multitrack up to 4 sound input channels. Features: • Record songs for use as sound tracks or templates. • Record MIDI files directly into the application. • Edit MIDI files directly into the application. • Copy effects from an audio track to another. • Apply effects to an entire sound track. • Trace and copy audio files using MP3 or WAV. • Drag to and drop MIDI files to be imported into an existing track. • Track editing and editing • Edit music notation. • Display music notations in real-time. • Save your work in the newly created track or the current track. • Open MIDI files • Batch Recording: Go to a track and use the Record button to record one or more MIDI files. Use the Load button to add each MIDI file to an existing track. • MIDI export: MIDI tracks can be exported in MIDI format. • DJ Track: This feature allows you to record one or more loop samples into DJ Track and use it to edit samples for use in a real DJ session. • MIDI recorder: This feature allows you to record MIDI files directly into MIDI File. • Export to Wave: Record a sound as a WAV file. • Export to MP3: Record a sound as an MP3 file. • Performance: Create a track with a band and play instruments for your sound track. The track will be automatically marked with tempo changes and time signatures. • Multiple tracks: Create multiple tracks for a sound track. • Triggers: Create custom effects using trigger events. • Toggle: Create a toggle effect from a single input and output track. • Transpose: Transpose instruments and MIDI notes. • Transpose record: Recursively adjust note data. • Two-shot: Create a new instrument or effects track and record a second sample into it. This allows you to create a second instrument or effects track. • Recording mode: Turn on or off recording mode. • Tempo: Adjust the speed of the audio recording in real-time. • Timing mode: Adjust the metronome and/or timer. • Trim: Click on markers to trim a